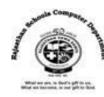

# **Std**: 6

# Ch: 8 Basic – 256 Programming

## **Textual Exercises**

## Que. A Tick the correct answer:

| 1.     | BASIC language was developed in the year                                   |                                                            |               |                  |     |
|--------|----------------------------------------------------------------------------|------------------------------------------------------------|---------------|------------------|-----|
|        | a.                                                                         | 1963                                                       | b. 1968       | c. 1975          |     |
| 2.     |                                                                            | Operators are used to compare two values of the same type. |               |                  |     |
|        | a.                                                                         | Arithmetic                                                 | b. Relational | c. Logical       |     |
| 3.     | The statement used to display the output on the screen is                  |                                                            |               |                  |     |
|        | a.                                                                         | INPUT                                                      | b. REM        | c. PRINT         |     |
| 4.     | 4. In PRINT command, the message is enclosed in                            |                                                            |               |                  |     |
|        | a.                                                                         | <b>Double Quotes</b>                                       | b. Semicolons | c. Single Quotes |     |
| 5.     | command waits for the user to give input values in the text output window. |                                                            |               |                  |     |
|        | a.                                                                         | INPUT                                                      | b. PRINT      | c. GOTO          |     |
| 6.     | 6. You can also press key on the keyboard to run the program.              |                                                            |               |                  |     |
|        | a.                                                                         | F4                                                         | b. F6         | c. F5            |     |
| Que. B | True a                                                                     | and False :                                                |               |                  |     |
| 1.     | BASIC-256 is a version of BASIC.                                           |                                                            |               |                  | [T] |
| 2.     | File saved in BASIC-256 will have an extension .kbs                        |                                                            |               |                  | [T] |

# Que. C Fill in the blanks:

1. Basic was developed by **John Kemeny** and **Thomas Kurtz** in 1963.

5. Relational Operators are used to compare two values of the same type.

- 2. A non executable statement ignored by computer during execution of a program is **REM**.
- 3. The <u>CLS</u> command is used to clear the output screen.

3. Basic-256 programs automatically check syntax error.

4. A single command is called a statement.

4. The **END** command is used to terminate the program.

## **Que. D Define the following:**

- 1. **Programming Language** :A Programming language is a set of words, instructions, abbreviations, and symbols that tells a computer what to do.
- 2. **Text Output Area**: This area displays the output of our programs. This may include words and numbers.
- 3. **Character Set**: Character set consists of alphabets (both small and capital), numbers (0 to 9), and special characters or symbols which have their own meaning and function.

[T]

[T]

[T]

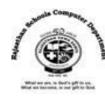

4. **Operators**: Operators are symbols that indicate the type of operation that is performed on constants or variables.

## **Que. E Differentiate between the following:**

- 1. **Constant**: Constants are the data or the values in a program that can not be changed during the program execution. The data may be letters, words, numbers or special characters.
- ❖ Variable: Variables are data values which can be changed. A variable is the name given to memory location that has a value.
- 2. **IF-THEN-ELSE**: IF-THEN-ELSE command is used to check a particular condition whether it is true or false.

Syntax: IF [Condition] THEN [Command] ELSE [Command]

**ELSE IF Command**: This command is used when multiple conditions are involved.

Syntax: IF [ Condition 1 ] THEN [ Command 1 ]

ELSEIF [ Condition 2 ] THEN [Command 2] .......

ELSE [ Alternative Condition ]

ENDIF

### Que. F Answer in one-word:

#### 1. What do you mean by Basic-256?

Ans: BASIC-256 is an easy to use version of BASIC Programming language. It has a built-in graphics mode which lets the user draw pictures on screen in minutes.

#### 2. Name the parts of Basic-256 Window.

Ans: The Parts of BASIC-256 window are:

Menu bar, Program Area, Toolbar, Text Output Area, Graphics Output Area

#### 3. What is the use of Input command?

Ans: INPUT command is used to enter data assigned to the variable given within the program while it is running.

Syntax: INPUT "Message ", Varible name.

#### 4. What is the use of Print statement?

Ans: PRINT command is used to display text on the screen, Whatever message you want to display, you must put it in double quotes after the PRINT command.

Syntax: PRINT [Expression list]

## **Extra Notes**

#### Answer in one word:

1. What is the full form of BASIC?

Ans: Beginners All-purpose Symbolic Instruction Code.

2. What is called a set of words, instructions, abbreviations and symbols that tells a computer what to do?

**Ans: Programming Language** 

3. Which menu allows you to execute and debug your program?

Ans: Run Menu

4. Which menu option will display a pop-up dialog with information about BASIC-256?

Ans: Help Menu

5. Which area will display the output of your program?

**Ans: Text Output Area** 

6. Which area will display pictures, shapes and graphics that you create using the program?

**Ans: Graphics Output Area** 

7. What are called the data values can be changed?

**Ans: Variables** 

8. Which variables can be formed by letters as well as digits?

**Ans: Numeric Variables** 

9. Which operators are used to perform mathematical calculations like addition, subtraction, division, multiplication and exponential?

**Ans: Arithmetic Operators** 

10. Which operator are used to compare two values of the same type?

**Ans: Relational Operators** 

11. Which operators are used to combine two or more relational expressions?

Ans: Logical Operators

12. Which constants include numbers that can have decimal points and can be positive or negative?

**Ans: Numeric Constants** 

13. Which constants are made up of letters, special characters, and blank spaces?

**Ans: String Constants** 

14. What is called a single command?

Ans: Statement

15. Which command is used to assign the value or data to one or more variables at the time of execution?

Ans: Input Command